## **App Sparkasse: Ersteinrichtung und Funktionen**

**www.sskduesseldorf.de/kurzanleitungen**

 $S$  Stadtsparkasse Düsseldorf

Bitte halten Sie Ihre Online-Banking Zugangsdaten (Anmeldename und PIN) bereit. Wir empfehlen Ihnen die Nutzung der App Sparkasse mit der S-pushTAN App zur Freigabe Ihrer Aufträge, da die beiden Apps ideal aufeinander abgestimmt sind. Die nachfolgende Beschreibung gilt für das Betriebssystem iOS. Für andere mobile Betriebssysteme kann die Vorgehensweise leicht abweichen.

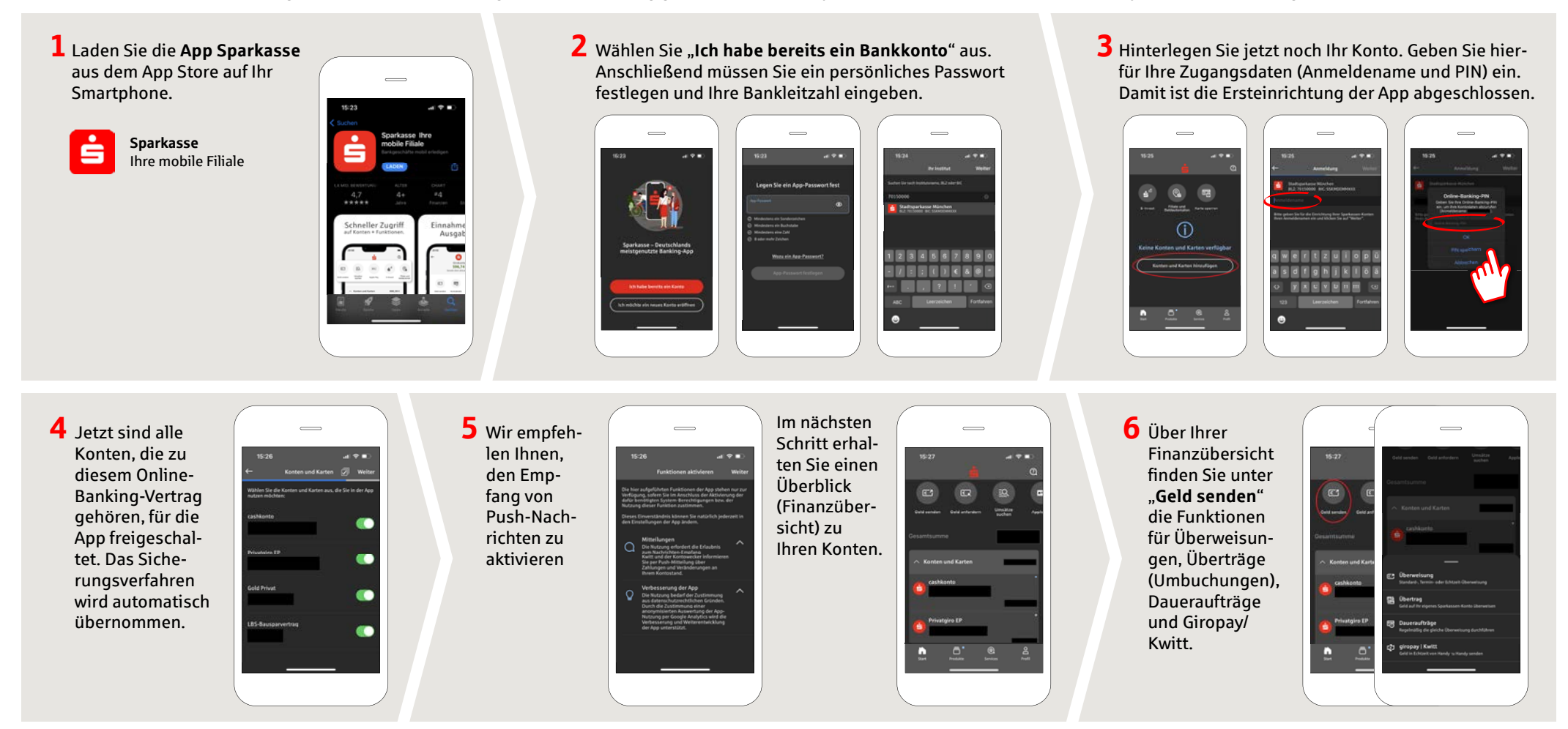

**HABEN SIE NOCH FRAGEN? WIR HELFEN GERNE WEITER.**

Sie erreichen die Direktfi liale der Stadtsparkasse Düsseldorf unter **0211 878-0**. Gerne sind wir **montags bis freitags von 8:00-18:00 Uhr** für Sie da.

## **App Sparkasse: Ersteinrichtung und Funktionen www.sskduesseldorf.de/kurzanleitungen**

Stadtsparkasse Düsseldorf

Bitte halten Sie Ihre Online-Banking Zugangsdaten (Anmeldename und PIN) bereit. Wir empfehlen Ihnen die Nutzung der App Sparkasse mit der S-pushTAN App zur Freigabe Ihrer Aufträge, da die beiden Apps ideal aufeinander abgestimmt sind. Die nachfolgende Beschreibung gilt für das Betriebssystem iOS. Für andere mobile Betriebssysteme kann die Vorgehensweise leicht abweichen.

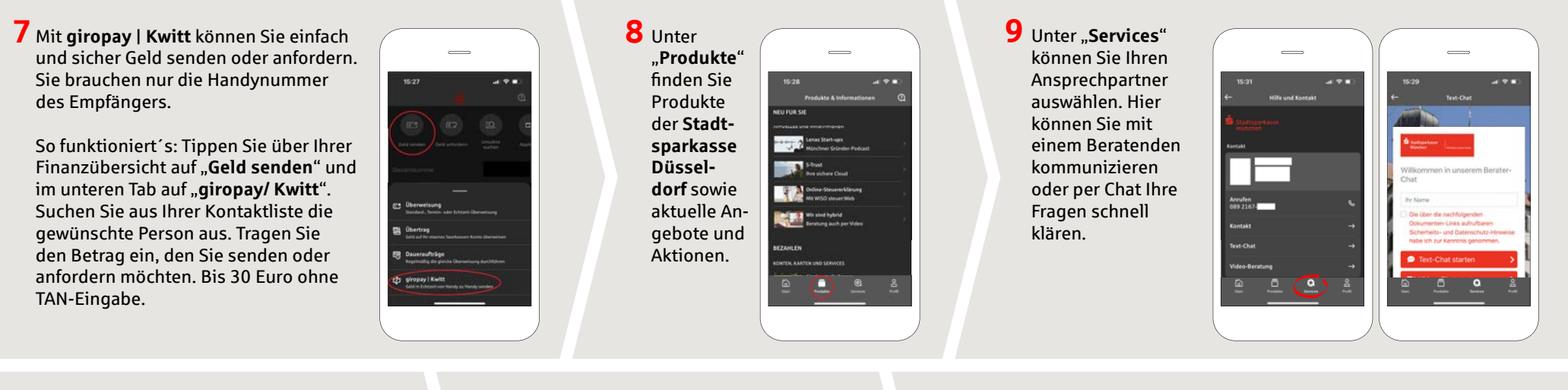

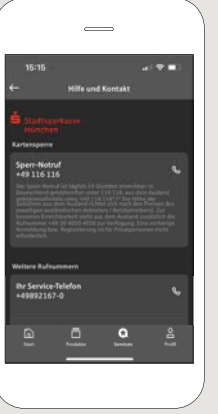

Tipp: Wenn Sie im Notfall eine Kartensperre veranlassen müssen, fi nden Sie auf der selben Seite weiter unten die Rubrik "**Kartensperre**" mit der zugehörigen Sperr-Notruf-Nummer.

## $10$  Unter "Profil"

finden Sie den Zugang zu Ihrem Postfach. Außerdem haben Sie die Möglichkeit weitere App-Einstellungen, Kontowecker und digitale Zahlungsmethoden (z. B. Apple Pay) zu verwalten.

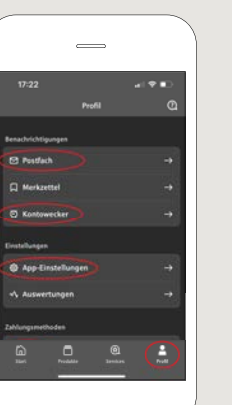

**11** In der App ist nun erstmals, wie bereits in den Beispielbildern zu sehen, der "**Darkmode**" verfügbar. Dieser wird über die jeweilige Einstellung im iOS-System geregelt. Falls Sie das helle Design bevorzugen, müssen Sie in Ihrem iPhone unter "**Einstellungen**" -> "**Anzeige & Helligkeit**" -> "**Hell**" auswählen.

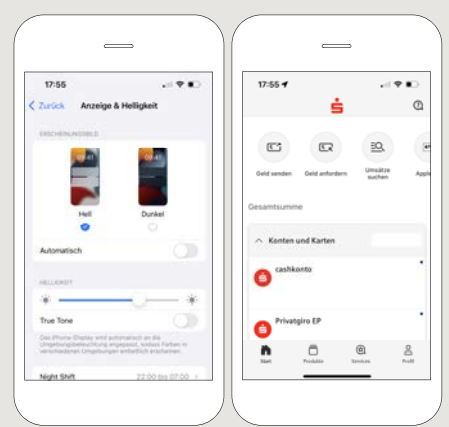

## **HABEN SIE NOCH FRAGEN? WIR HELFEN GERNE WEITER.**

Sie erreichen die Direktfi liale der Stadtsparkasse Düsseldorf unter **0211 878-0**. Gerne sind wir **montags bis freitags von 8:00-18:00 Uhr** für Sie da.